## Package 'future.mirai'

May 15, 2024

<span id="page-0-0"></span>Version 0.2.1

Depends future

**Imports** mirai  $(>= 0.12.1)$ , parallelly, utils

Suggests future.tests, future.apply, listenv

Title A 'Future' API for Parallel Processing using 'mirai'

Description Implementation of the 'Future' API [<doi:10.32614/RJ-2021-048>](https://doi.org/10.32614/RJ-2021-048) on top of the 'mirai' package [<doi:10.5281/zenodo.7912722>](https://doi.org/10.5281/zenodo.7912722). This allows you to process futures, as defined by the 'future' package, in parallel out of the box, on your local machine or across remote machines. Contrary to back-ends relying on the 'parallel' package (e.g. 'multisession') and socket connections, 'mirai\_cluster' and 'mirai\_multisession', provided here, can run more than 125 parallel R processes.

License GPL  $(>= 3)$ 

Encoding UTF-8

URL <https://future.mirai.futureverse.org>,

<https://github.com/HenrikBengtsson/future.mirai>

BugReports <https://github.com/HenrikBengtsson/future.mirai/issues>

RoxygenNote 7.3.1

NeedsCompilation no

Author Henrik Bengtsson [aut, cre, cph] (<<https://orcid.org/0000-0002-7579-5165>>),

Charlie Gao [ctb] (<<https://orcid.org/0000-0002-0750-061X>>)

Maintainer Henrik Bengtsson <henrikb@braju.com>

Repository CRAN

Date/Publication 2024-05-15 09:00:03 UTC

### R topics documented:

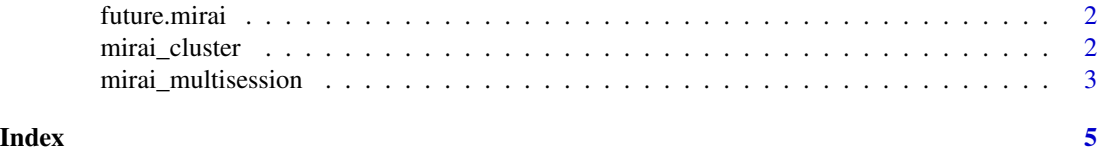

<span id="page-1-0"></span>

#### Description

The **future.mirai** package implements the Future API using the **mirai** package.

#### Author(s)

Maintainer: Henrik Bengtsson <henrikb@braju.com> [\(ORCID\)](https://orcid.org/0000-0002-7579-5165) [copyright holder] Other contributors:

• Charlie Gao <charlie.gao@shikokuchuo.net> [\(ORCID\)](https://orcid.org/0000-0002-0750-061X) [contributor]

#### See Also

Useful links:

- <https://future.mirai.futureverse.org>
- <https://github.com/HenrikBengtsson/future.mirai>
- Report bugs at <https://github.com/HenrikBengtsson/future.mirai/issues>

#### Examples

TRUE

mirai\_cluster *Mirai-based cluster futures*

#### Description

Mirai-based cluster futures

#### Usage

```
mirai_cluster(expr, substitute = TRUE, envir = parent.frame(), ...)
```
#### Arguments

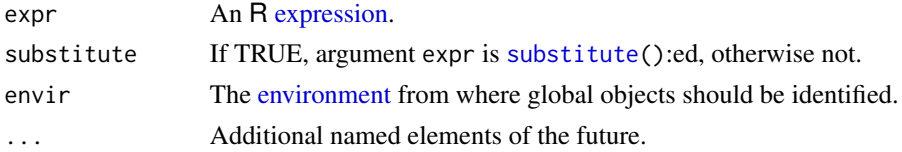

<span id="page-2-0"></span>mirai\_multisession 3

#### Value

An object of class [MiraiFuture.](#page-0-0)

#### Examples

```
mirai::daemons(parallelly::availableCores(), dispatcher = FALSE)
plan(mirai_cluster)
# A function that returns a future, note that N uses lexical scoping...
f <- function() future({4 * sum((runif(N) ^ 2 + runif(N) ^ 2) < 1) / N}, seed = TRUE)
# Run a simple sampling approximation of pi in parallel using M * N points:
N <- 1e6 # samples per worker
M <- 10 # iterations
pi_est <- Reduce(sum, Map(value, replicate(M, f()))) / M
print(pi_est)
plan(sequential)
invisible(mirai::daemons(0)) ## Shut down mirai workers
```
mirai\_multisession *Mirai-based localhost multisession futures*

#### Description

Mirai-based localhost multisession futures

#### Usage

```
mirai_multisession(
  expr,
  substitute = TRUE,
  envir = parent.frame(),...,
  workers = availableCores()
\mathcal{L}
```
#### Arguments

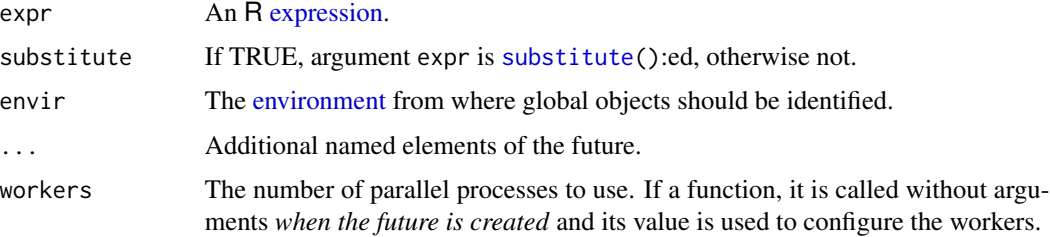

#### <span id="page-3-0"></span>Value

An object of class [MiraiFuture.](#page-0-0)

#### Examples

```
plan(mirai_multisession)
```

```
# A function that returns a future, note that N uses lexical scoping...
f <- function() future({4 * sum((runif(N) ^ 2 + runif(N) ^ 2) < 1) / N}, seed = TRUE)
# Run a simple sampling approximation of pi in parallel using M * N points:
N <- 1e6 # samples per worker
M <- 10 # iterations
pi_est <- Reduce(sum, Map(value, replicate(M, f()))) / M
print(pi_est)
plan(sequential)
invisible(mirai::daemons(0)) ## Shut down mirai workers
```
# <span id="page-4-0"></span>Index

environment, *[2,](#page-1-0) [3](#page-2-0)* expression, *[2,](#page-1-0) [3](#page-2-0)*

future.mirai, [2](#page-1-0) future.mirai-package *(*future.mirai*)*, [2](#page-1-0)

mirai\_cluster, [2](#page-1-0) mirai\_multisession, [3](#page-2-0) MiraiFuture, *[3,](#page-2-0) [4](#page-3-0)*

substitute, *[2,](#page-1-0) [3](#page-2-0)*